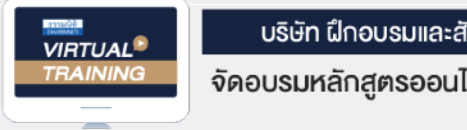

**[www.dst.co.th/](http://www.dst.co.th)facebook**

้บริษัท ฝึกอบรมและสัมมนาธรรมนิติ จำกัด

หมมเพิ่ม - จัดอบรมหลักสูตรออนไลน์ ผ่าน <mark>- จ</mark> ZOOM

**สงวนลิขสิทธิ์ รหัส 21/1695Z**

**CPA นับชั วโมงแบบไม่เป็นทางการได้ \*เงื่ อนไขตามที่ สภาวิชาชีพบัญชีกําหนด ่**

 **ห้ามบันทึกเทป รวมถึงอุปกรณ์อิเล็กทรอนิกส์ทุกชนิด**

## **เจาะปัญหาภาษีและการตรวจสอบภาษี...**

แขวงบางซื่อ เขตบางซื่อ กรุงเทพฯ 10800 TAX ID 010-553-300-1556

# มูลนิธิสมาคม **"<br>
"<br>
" ทับปั้นและไม่เป็นองค์การหรือสถานสารารณกุศล<br>
" พร้อมวิธีการเสียภาษีกรณีไม่เข้าเงื่อนไข<br>• กษีธุรกิจเฉพาะ และภาษีเจินได้หัก ณ ที่จ่าย<br>• รวมประเด็นการทรวจสอบรายจ่ายของมูลนิธิ สมาคม ทั้งภาษีมูลค่าเพิ่ม<br>• รวมประเด็นกา**

# ทั้งเป็นและไม่เป็นองค์การหรือสถานสาธารณกุศล

# พร้อมวิธีการเสียภาษีกรณีไม่เข้าเงื่อนไข

- การพิจารณารายรับ และการเสียภาษีของมูลนิธิสมาคม ทั้งภาษีมูลค่าเพิ่ม SCAN เพอื่ จองสัมมนา ภาษีธุรกิจเฉพาะ และภาษีเงินได้หัก ณ ที่จ่าย
	- รวมประเด็นการตรวจสอบรายจ่ายของมูลนิธิ สมาคม<br>(รายจ่ายเพื่อการกุศล, รายจ่ายอื่น)<br>- เรายจ่ายเพื่อการกุศล, รายจ่ายอื่น) (รายจ่ายเพื่อการกุศล, รายจ่ายอื่น)
	- เทคนิคการตรวจสอบเอกสารที่เกี่ยวกับการดําเนินงานของมูลนิธิสมาคม
	- การกระทําใดของ มูลนิธิสมาคม ที่เข้าข่ายเป็นความผิดตามกฎหมายฟอกเงิน

#### **วิทยากร**

#### **อาจารย์ชุมพร เสนไสย**

อดีตนิติกรเชี ยวชาญ กองกฎหมาย ่ กรมสรรพากรวิทยากรผู้เชี ยวชาญด้านกฎหมายภาษีอากร ่

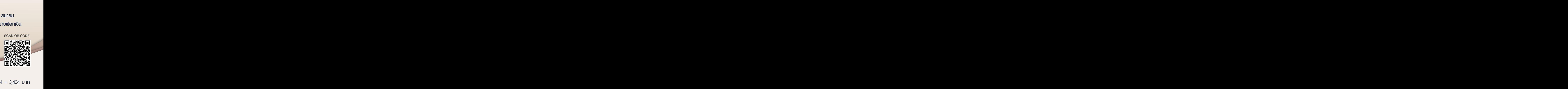

.ไม่สามารถนับชั่วโมงผู้ท าบัญชีได้

SCAN QR CODE

# **วันพฤหัสบดีที่**

**09.00-16.30 น.**

**2565**

17**พฤศจิกายน**

## **อัตราค่าสัมมนา**

สมาชิกท่านละ 3,200 + VAT 224 = 3,424 บาท บุคคลทั่วไปท่านละ **3,700** + VAT 259 = 3,959 บาท \* รับชําระเงินผ่านระบบ QR CODE หรือโอนเงินผ่านธนาคารเท่านัน้ 4.Check List<br>2.Check List<br>2.Check List<br>2.Check List<br>2.Check List<br>2.Check List<br>2.Check List 5.Stock<br>5.Stock 3.<br>Stock 3.<br>424 Unn<br>= 3,959 Unn<br>กรเก่านั้น รีน<br>424 บาท<br>= 3,959 บาท<br><sup>การเท่านั้น</sup> 424 บาท<br>= 3,959 บาท<br>การเท่านั้น IDE หรือโอนเงินพ่านธนาคารเท่านั้น<br>Leo.th<br>37-6860-64 NOVEMBER 1999<br>DE KŠOlOUIJUMJUSL<br>1.co.th<br>37-6860-64  $\frac{1}{2}$ หนึ่ง<br>มีบัญชี

ท่านสามารถดูรายละเอียดเพิ่มเติมได้ที่www.dst.co.th สํารองที่นั่งได้ที่ Tel 02-555-0700 กด 1, 02-587-6860-64 DE KSƏLƏULDUK<br>L.co.th<br>37-6860-64 3 t.co.th<br>37-6860-64<br>-

#### หัวข้อสัมมนา

- **1. ความหมายและความแตกต่างของมูลนิธิสมาคม ที่เป็นและไม่เป็นองค์การ หรือสถานสาธารณกุศล**
- **2. สถานะสิทธิและหน้าที่ทางกฎหมายของมูลนิธิสมาคม**
- **4. หลักเกณฑ์การเสียภาษีเงินได้นิติบุคคลของมูลนิธิสมาคม หรือมูลนิธิสมาคมที่มีฐานะเป็นองค์การ หรือ สถานสาธารณกุศล**
	- **รายได้ประเภทใดต้องเสียภาษีในอัตราร้อยละ 10 ของรายรับก่อนหักรายจ่าย**
	- **รายได้ประเภทใดต้องเสียภาษีในอัตราร้อยละ 2 ของรายรับก่อนหักรายจ่าย**
	- **รายได้ประเภทใดบ้างที่ไม่ถือเป็นรายรับเพื่อเสียภาษี**
- **4. หลักเกณฑ์และหน้าที่ทางภาษีของมูลนิธิสมาคมที่มีฐานะเป็นองค์การ หรือสถานสาธารณกุศล (ประกาศกระทรวงการคลังฯ 704 และ 531)** 
	- **มูลนิธิสมาคมที่จะขอเป็นองค์การหรือสถานสาธารณกุศล ต้องดำเนินการใดบ้าง**
	- **ความหมายของ "รายจ่ายเพื่อการกุศลสาธารณะ"**
- **5. ภาษีมูลค่าเพิ่ม และภาษีธุรกิจเฉพาะ มูลนิธิสมาคม ต้องเสียมีกรณีใดบ้าง**
- **6. รายรับประเภทใดบ้างที่มูลนิธิสมาคม ต้องถูกหักภาษีเงินได้ณ ที่จ่าย**
- **7. การตรวจสอบเอกสารต่าง ๆ ที่เกี่ยวกับการดำเนินงานของมูลนิธิสมาคม**
	- **รายงานการประชุมใหญ่**
	- **งบแสดงฐานะทางการเงิน และบัญชีรายได้รายจ่ายซึ่งมีผู้สอบบัญชีรับรองแล้ว**
	- **เอกสารหลักฐานที่นำมาบันทึกบัญชีรายได้รายจ่าย**
	- **ความแตกต่างระหว่าง "การซื้อขายหรือการให้บริการโดยมีค่าตอบแทนเป็นปกติธุระ" กับ "การซื้อขาย หรือการให้บริการนั้นเกี่ยวข้องกับการศาสนาการศึกษาการพยาบาล หรือการสังคมสงเคราะห์"**
- **8. ประเด็นการตรวจสอบรายจ่ายของมูลนิธิสมาคม**
	- **รายจ่ายเพื่อการกุศลสาธารณะมีเงื่อนไขอย่างไร**
	- **รายจ่ายอื่นนอกเหนือจากรายจ่ายเพื่อการกุศลสาธารณะถือเป็นรายจ่ายได้หรือไม่**
- **9. วิธีการส่งรายงานการประชุมใหญ่งบแสดงฐานะทางการเงิน และบัญชีรายได้รายจ่าย พร้อมทั้งรายงาน การดำเนินงานของรอบระยะเวลาบัญชีที่ผ่านมาให้กรมสรรพากรทราบภายใน 150 วัน นับแต่วันสิ้นรอบ ระยะเวลาบัญชี**
- **10.มูลนิธิสมาคม ที่ดำเนินงานไม่เป็นไปตามวัตถุประสงค์หรือนอกเหนือวัตถุประสงค์**
	- **การตรวจสอบ การเพิกถอน**
	- **การถูกประเมินภาษี บทลงโทษ**
- **11.การตรวจสอบการเสียภาษีมูลนิธิสมาคม ที่ให้ประโยชน์แก่บุคคล คณะบุคคล หรือหน่วยงานใดหน่วยงานหนึ่ง ไม่ว่าทั้งหมดหรือบางส่วน**
- **12.การกระทำใดของ มูลนิธิสมาคม ที่เข้าข่ายเป็นความผิดตามกฎหมายฟอกเงิน**

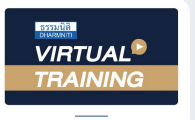

# ้บริษัท ฝึกอบรมและสัมมนาธรรมนิติ จำกัด การอบรม Online ผานโปรแกรม

## ผู้สอบบัญชีรับอนุญาต นับชั่วโมงแบบไม่เป็นทางการได้

(เงื่อนไขเป็นไปตามที่สภาวิชาชีพฯ กําหนด)

## ์ vั้นต<sub>้</sub>อนการสมัครและเข้าใช้งาน

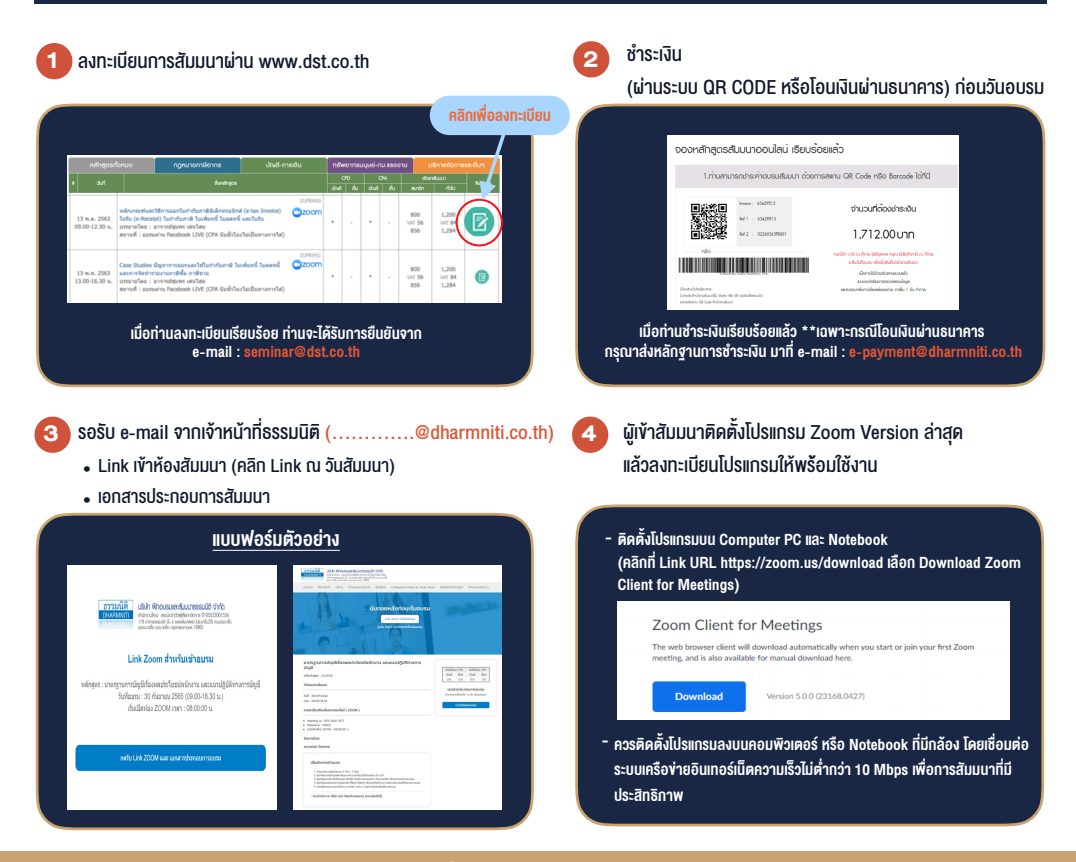

### เงื่อนไขการเขาอบรม

- 1. กำหนดจำนวนผูเขาสัมมนา 1 ทาน / 1 User
- 2. ผูเขาสัมมนาตองเขาหองสัมมนากอนเวลาที่ระบุไวอยางนอย 20 นาที
- 3. ผูเขาสัมมนาตองตั้งชื่อบัญชี ZOOM เปนชื่อ-นามสกุลจริง ดวยภาษาไทยใหตรงตามบัตรประชาชน
- 4. ผูเขาสัมมนาสามารถกดปุมยกมือ (Raise Hand) พิมพ์ข้อคำถามผ่ามช่องทางแชทได้ในระหว่างการอบรม
- 5. หนังสือรับรองจะจัดสงใหทาง e-mail ภายใน 3 วันทำการ หลังเสร็จสิ้นการอบรม
- 6. เมื่อทานชำระเงินบริษัทฯจะสง Link การเขาสัมมนาและไฟลเอกสาร ้ ส่วงหน้า 3 วันทำการก่อนวันสัมมนา โดยทางบริษัทฯ ขอสงวนสิทธิ์ ในการยกเลิกและคืนเงินทุกกรณี

#### - หามบันทึกภาพ วีดีโอแชรหรือนำไปเผยแพร (สงวนลิขสิทธิ์) -

**สํารองที่นั่งออนไลน์ที่ www.dst.co.th Call center 02-555-0700 กด 1 ,02-587-6860-4**